#### Symulacja Liny Metoda Verleta

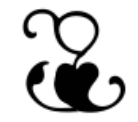

#### Modelowanie fizyczne w animacji komputerowej Maciej Matyka <http://panoramix.ift.uni.wroc.pl/~maq/>

#### Fizyka czasem się przydaje

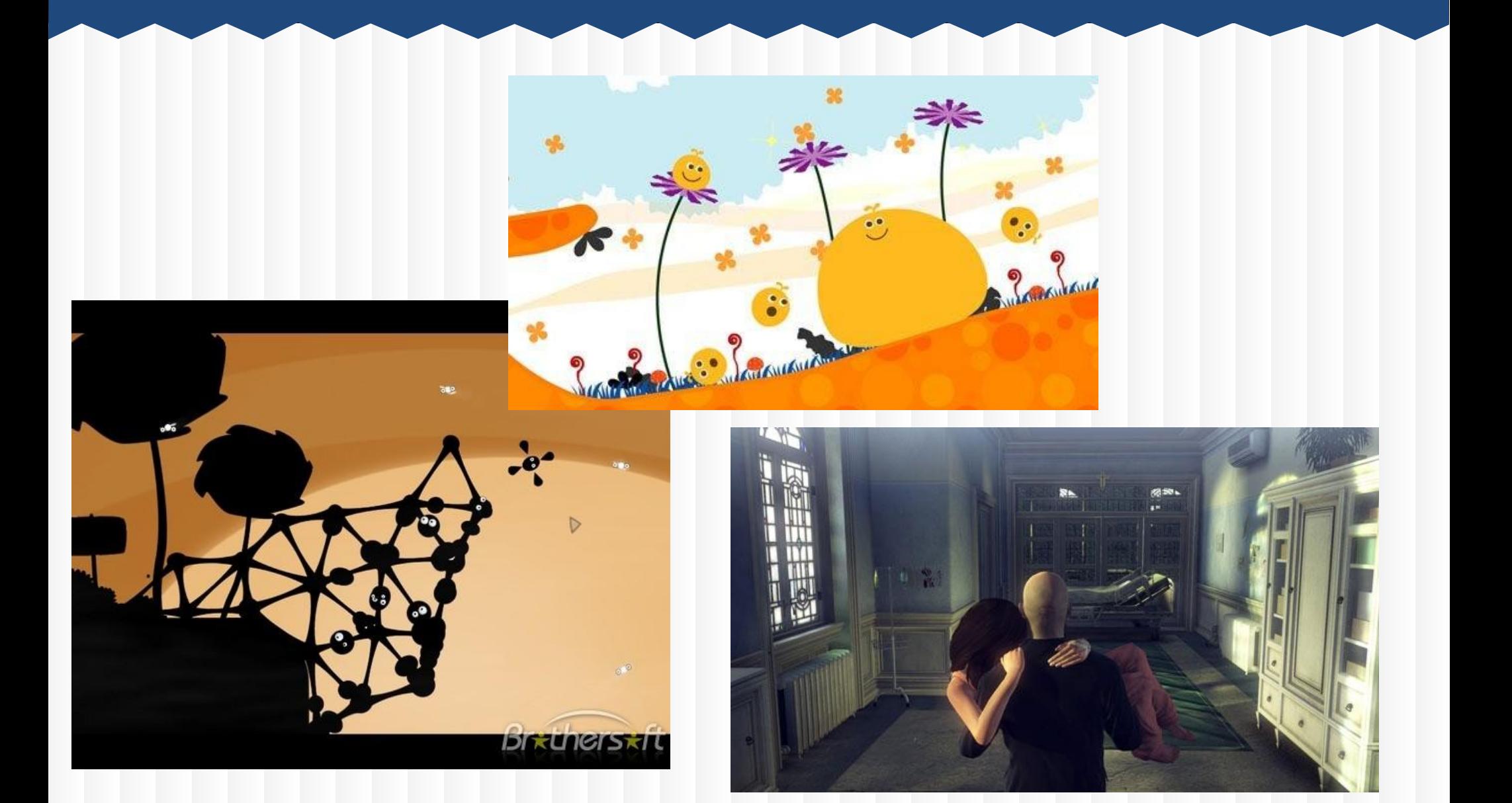

#### O czym będzie ten wykład?

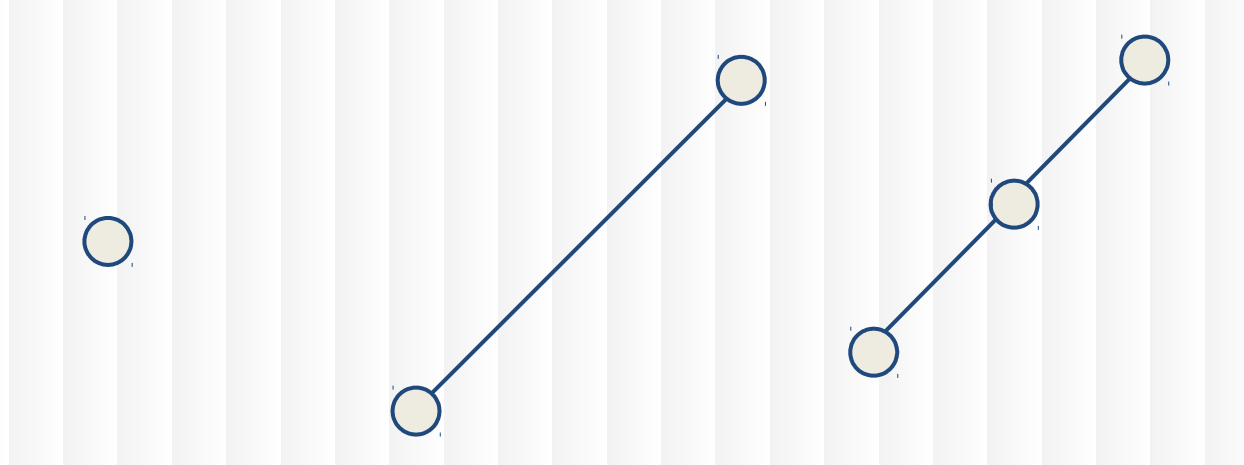

Jak zbudować układy mas połączonych sprężynkami?

Jak je opisać w programie?

Jak wyznaczyć siły, a następnie ruch?

Co ciekawego można z tego zbudować?

#### Punkty w polu grawitacyjnym

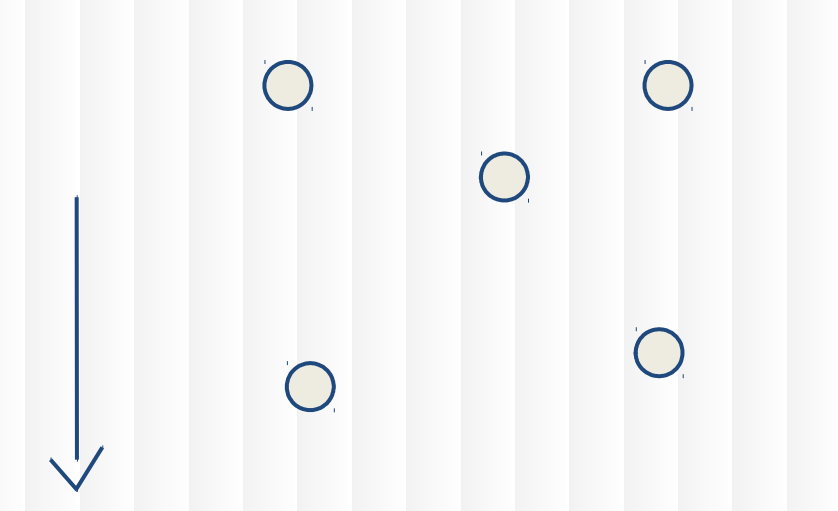

#### Punkt materialny

Punkt materialny cechują:

- masa (kg)

...

- pozycja (m)
- prędkość (m/s)
- $-$  siła (kg\*m/s^2)

 $\Box$  struct point float m; CVector3 r; CVector3 v; CVector3 f;

## Prosty przepis

- 1. Inicjalizuj punkty
- 2. Policz siły
- 3. Przesuń punkty
- 4. Więzy, kolizje, korekty, odbicia..
- 5. Wróć do 2.

#### Prosty przepis

- **1. Inicjalizuj punkty**
- 2. Policz siły
- 3. Przesuń punkty
- 4. Więzy, kolizje..
- 5. Wróć do 2.

```
\Boxvoid initpoints(void)
```
R

{

}

```
for(int i=0; i<\mathbb{N}; i++)
```

```
float r1 = rand() / float(RAND_MAX);float r2 = rand() / float(RAND_MAX);float r3 = rand() / float(RAND_MAX);float r4 = rand() / float(RAND MAX);
```

```
points[i].v = CVector3(n1, r2, 0);points[i].r.x = r3;points[i].r.y = r4;points[i].m = 5;
```
## Prosty przepis

- 1. Inicjalizuj punkty
- **2. Policz siły**
- 3. Przesuń punkty
- 4. Więzy, kolizje...
- 5. Wróć do 2.

```
CVector3 g = CVector3(0, -9.8, 0);
```

```
\ddot{\sim}
```

```
// gravity
for(int i=0; i<\mathbb{N}; i++)
₹
    points[i].f = g * points[i].m;\}
```
#### Metoda Verleta

Chcemy przesunąć punkt materialny w nową pozycję **r**(n+1)

Znamy jego starą pozycję **r**(n-1), bieżącą **r**(n) oraz siły **f**(n), które na niego działają.

Lepszym (od meody Eulera) posobem jest wykorzystanie jedno krokowej **metody Verleta**:

$$
r(n+1) = 2*r(n) - r(n-1) + h*h*f(n) / m
$$

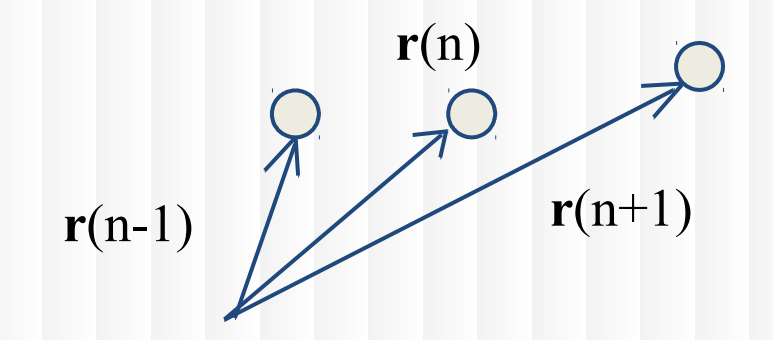

#### Brakuje tylko początku

Pierwszy krok w metodzie Verleta (np.) :

 $r(1) = r(0) + h^*h^*$  **f**(0) / m

(przykład)

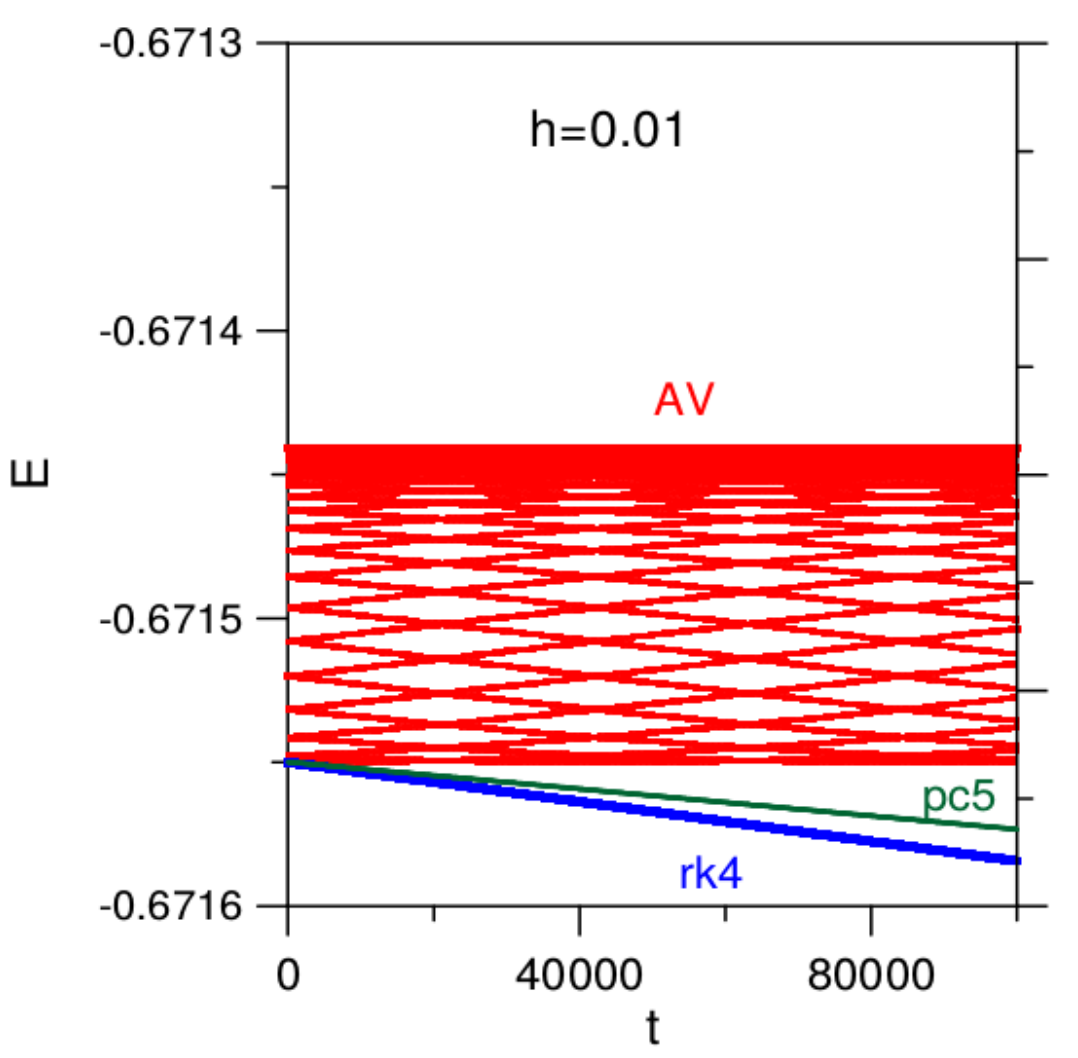

Energia całkowita planety jako funkcja czasu otrzymana trzema metodami z krokiem czasowym h=0.01.

W przypadku algorytmu Verlerta energia jest obliczona z mniejszą dokładnością (czerwony pas na wykresie), ale jej zachowanie jest stabilne. Nie widać dryfu energii.

Energia w metodzie Verlet-a i RK4 (Wykład Cz. Oleksy)

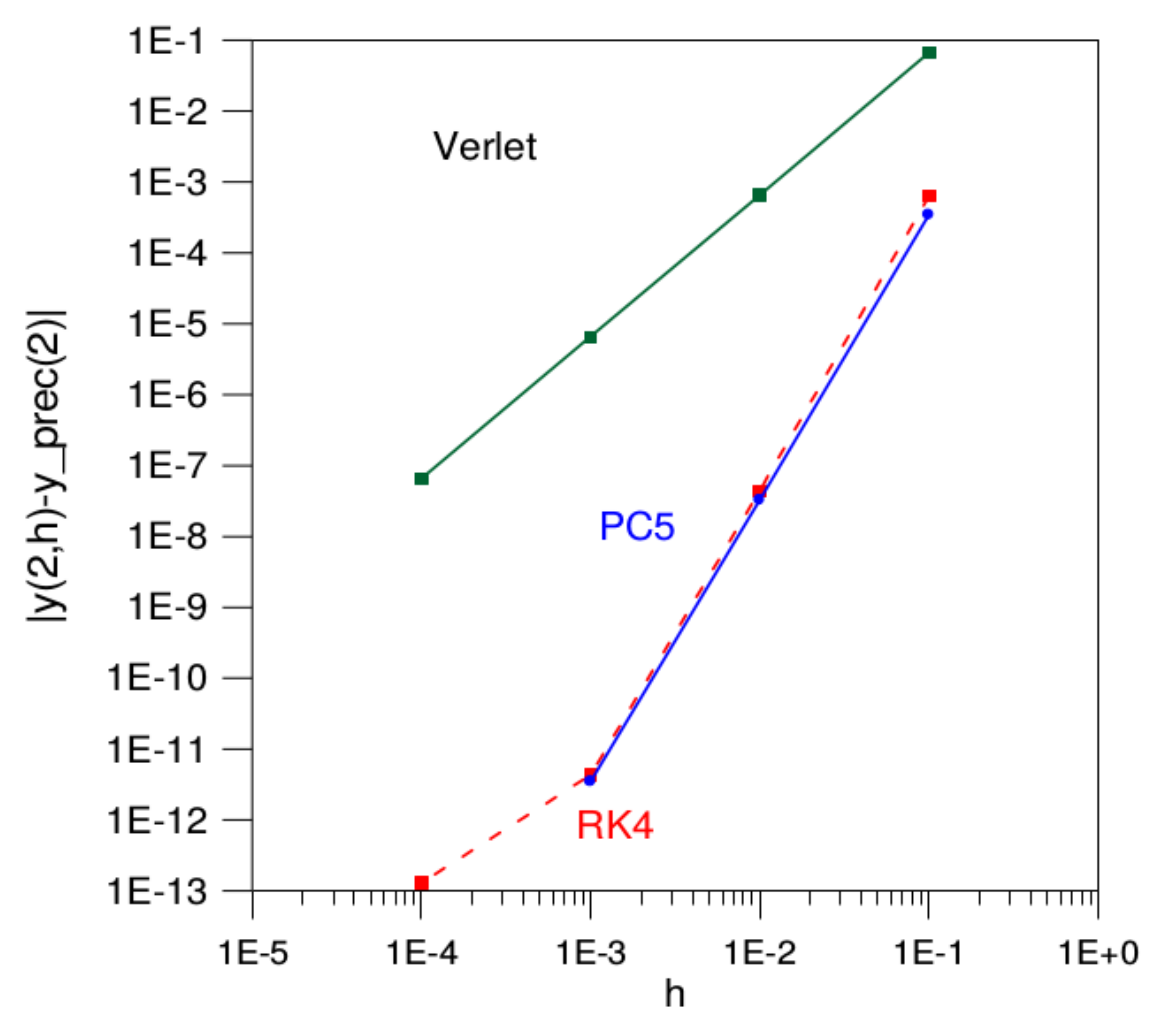

Porównanie dokładności całkowania trzema metodami po upływie czasu t=2. Wynik otrzymany za pomocą PC5 w czasie  $t=2$  z  $h=1e-4$  jest traktowany jako punkt odniesienia.

Badanie stabilności tych metod przeprowadziliśmy całkując równania z  $h=0.01$  aż upłynął czas  $t=10<sup>5</sup>$ . Energia całkowita powinna być zachowana. Jednak, wyniki otrzymane za pomocą RK4 i PC5 pokazują, że energia wolno, aczkolwiek systematycznie, maleje z czasem.

Dokładność w metodzie Verlet-a, RK4 i Predictor-Corrector 5 (Wykład Cz. Oleksy)

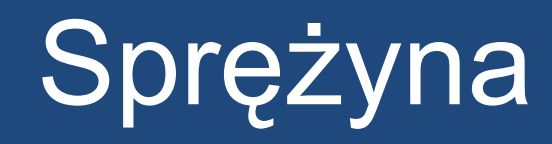

#### Sprężyna (prawo Hooke'a)

# $F = -kx$

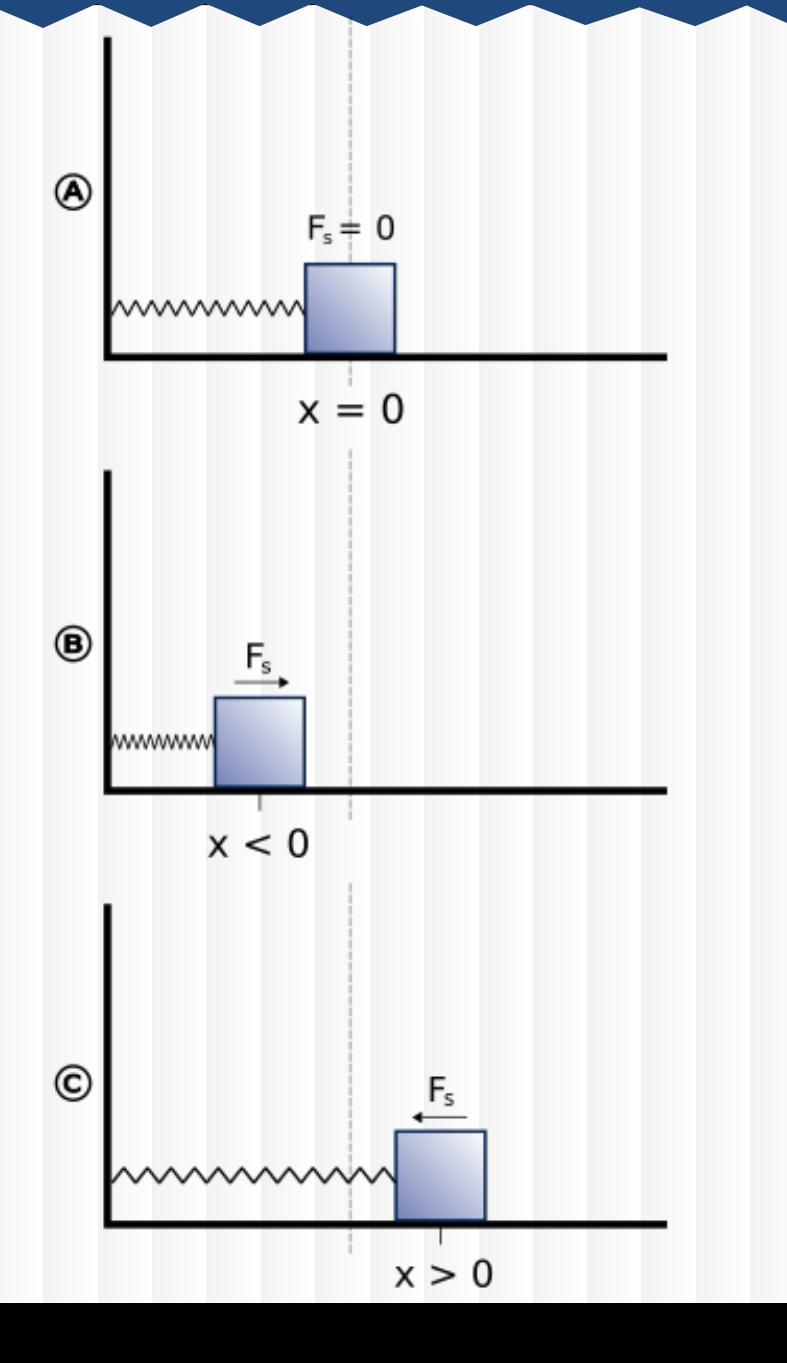

[https://en.wikipedia.org/wiki/Harmonic\\_oscillator](https://en.wikipedia.org/wiki/Harmonic_oscillator#/media/File:Harmonic_oscillator.svg)

#### Punkt zawieszony na linie

Siła między punktami: sprężystość + tłumienie

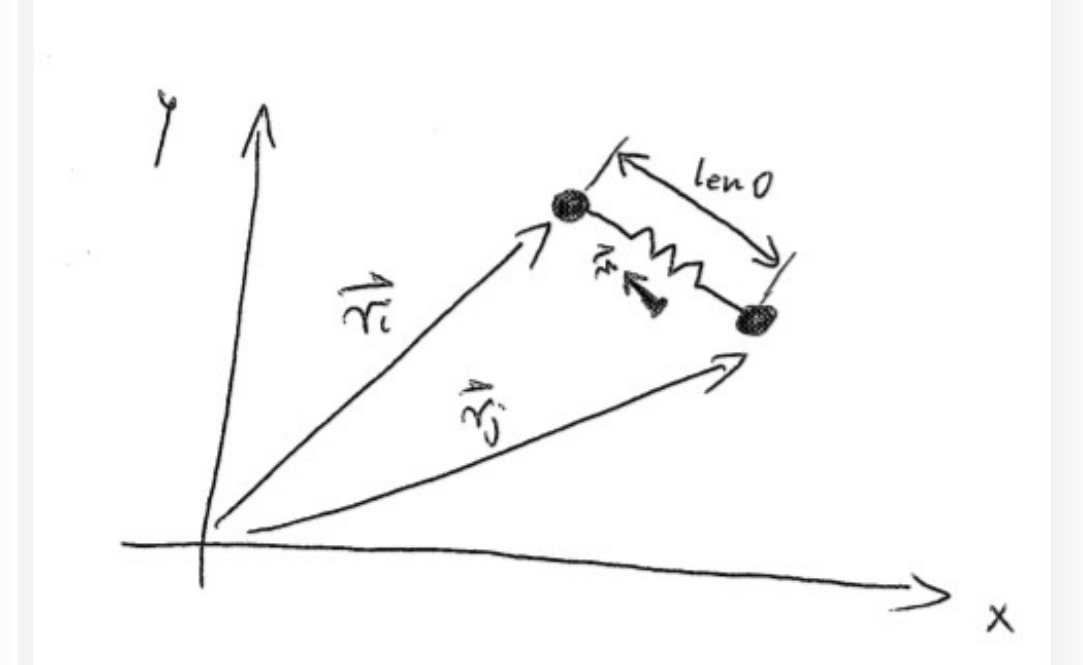

 **f**(i,j) = - ks<sup>\*</sup> ( |**ri-rj**| - len0) \* **n** + kd \* |**v2-v1**|\* **n**;

#### Więzy związane z odległością

Inverse dynamics constraints (Xavier Provot, INRIA):

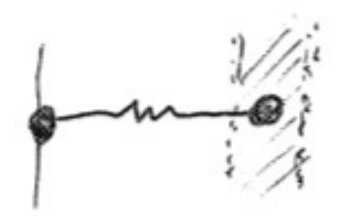

punkty odchylają się tylko o pewien procent od położenia równowagi.

Prosta implementacja - znaczący wzrost stabilności układu

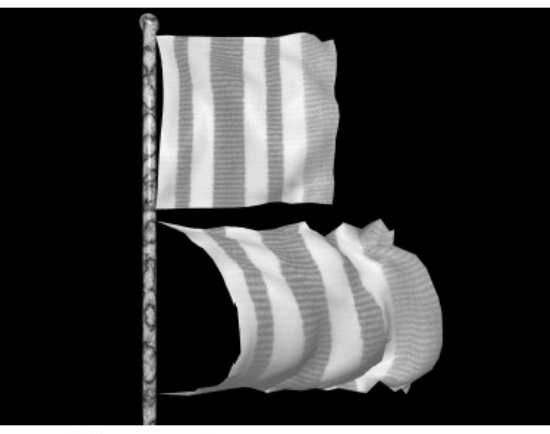

(a) Elastic flag and our "semi-rigid" flag when stiffness is low.

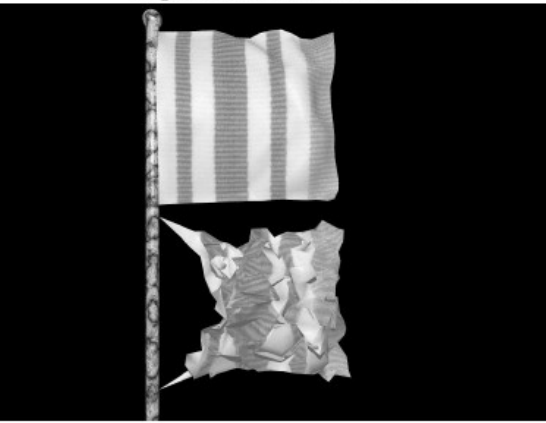

(b) Increasing stiffness: elastic flag becomes chaotic and "semi-rigid" flag remains stable.

Figure 6: Comparison for the case of a flag.

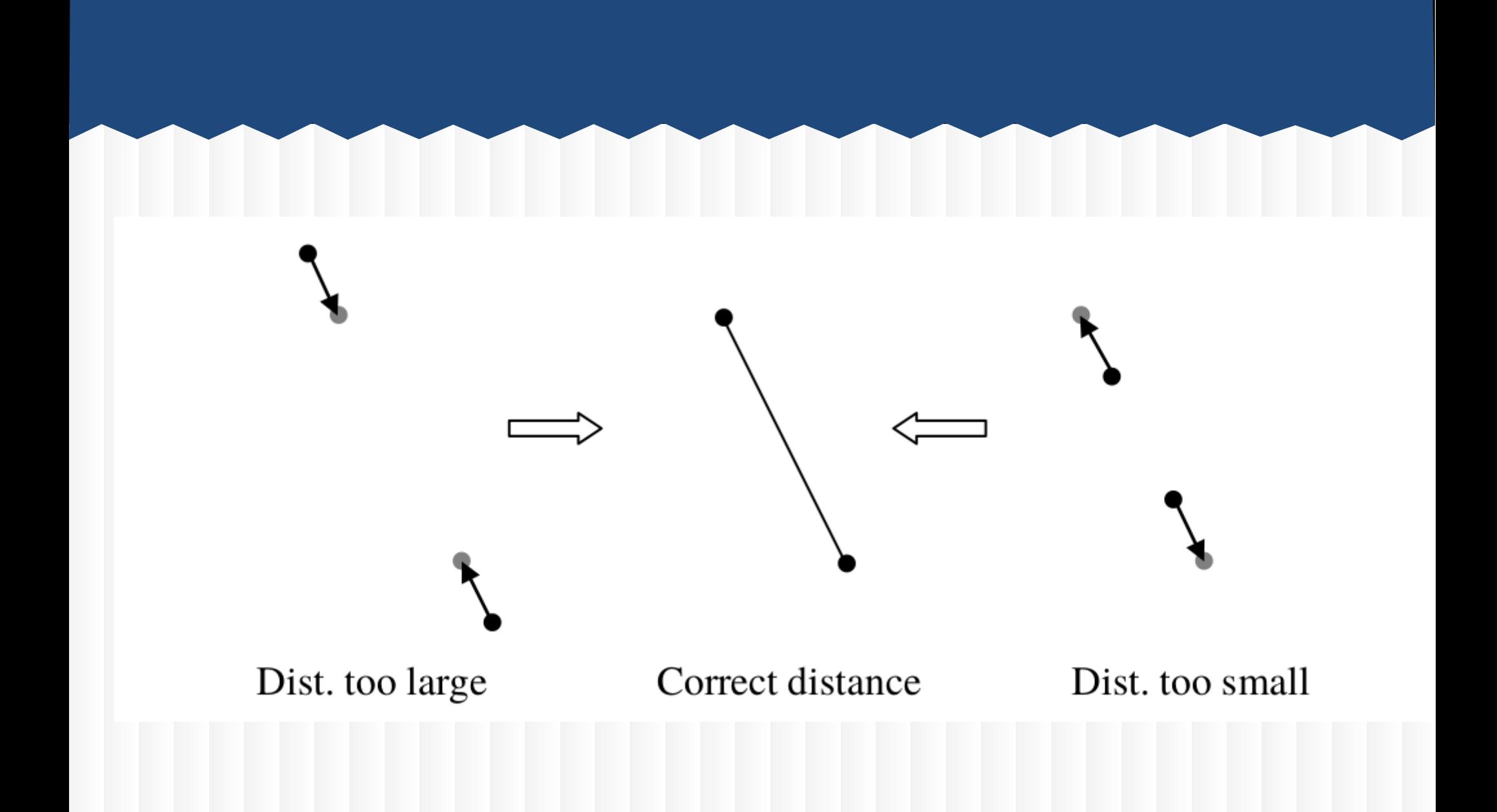

Advanced Character Physics (Thomas Jakobsen)

## HITMEN: Codename 47

**HITMEN Codename 47**: https://www.youtube.com/watch?v=EWirve3MoUo Hitman\_ Codename 47 Speed Run (0\_34\_19) - YouTube [360p].mp4 5:44

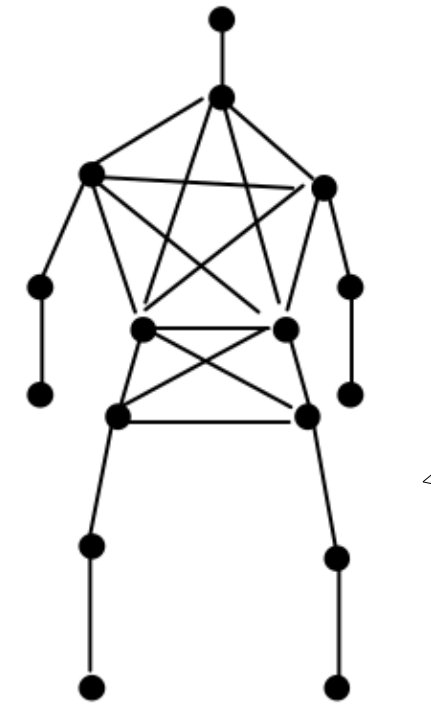

Figure 9. The particle/stick configuration used in Hitman for representing the human anatomy.

Advanced Character Physics (Thomas Jakobsen)

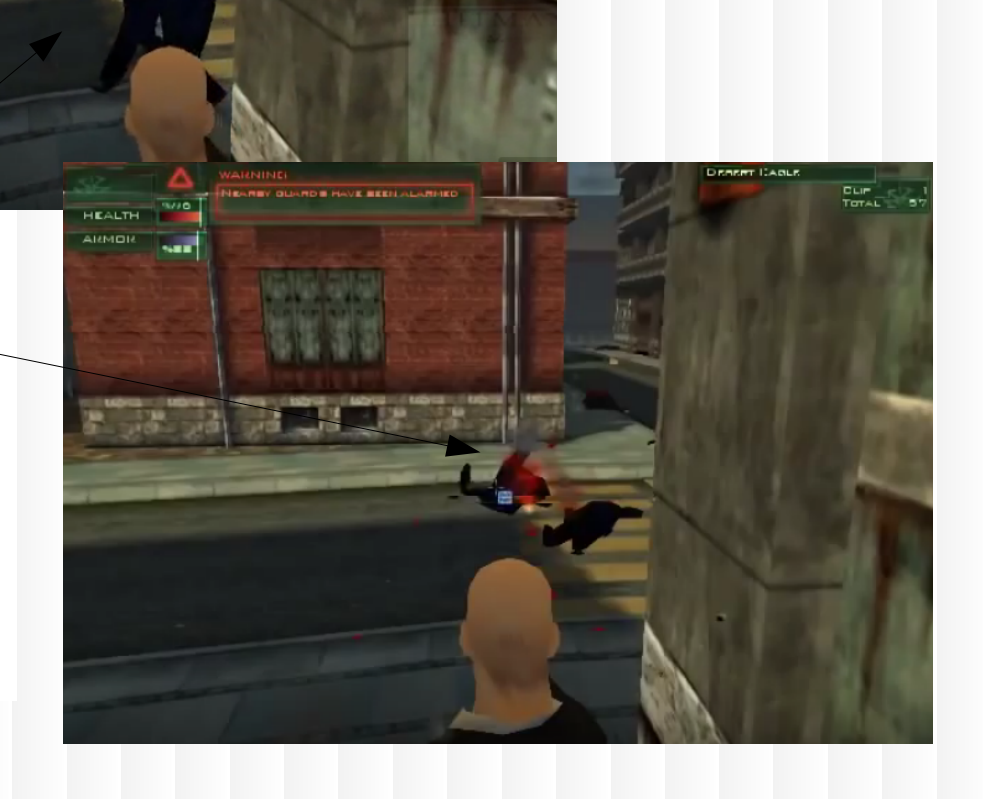